Srishti IT Solutions (P) Ltd. #452,64 $^{\text{th}}$  cross, 5th Block, Rajajinagar, Bangalore –560010 Ph: +91 80 23103008 / 23506698 [www.sits.co.in](http://www.sits.co.in/)

# WEB CAMPUS MANEGMENT SYSTEM

### **Introduction:**

The WEB CAMPUS describes the activities of the college, where Administrator, Faculty, Student and Parent are its users, can be used by college manager to web host and for corporate mailing. The activities are currently carried out manually. The existing system of college portal has a number of activities like; Problems reported by the students, parents are intern problem reported to Administrator. To find the status of the problem.

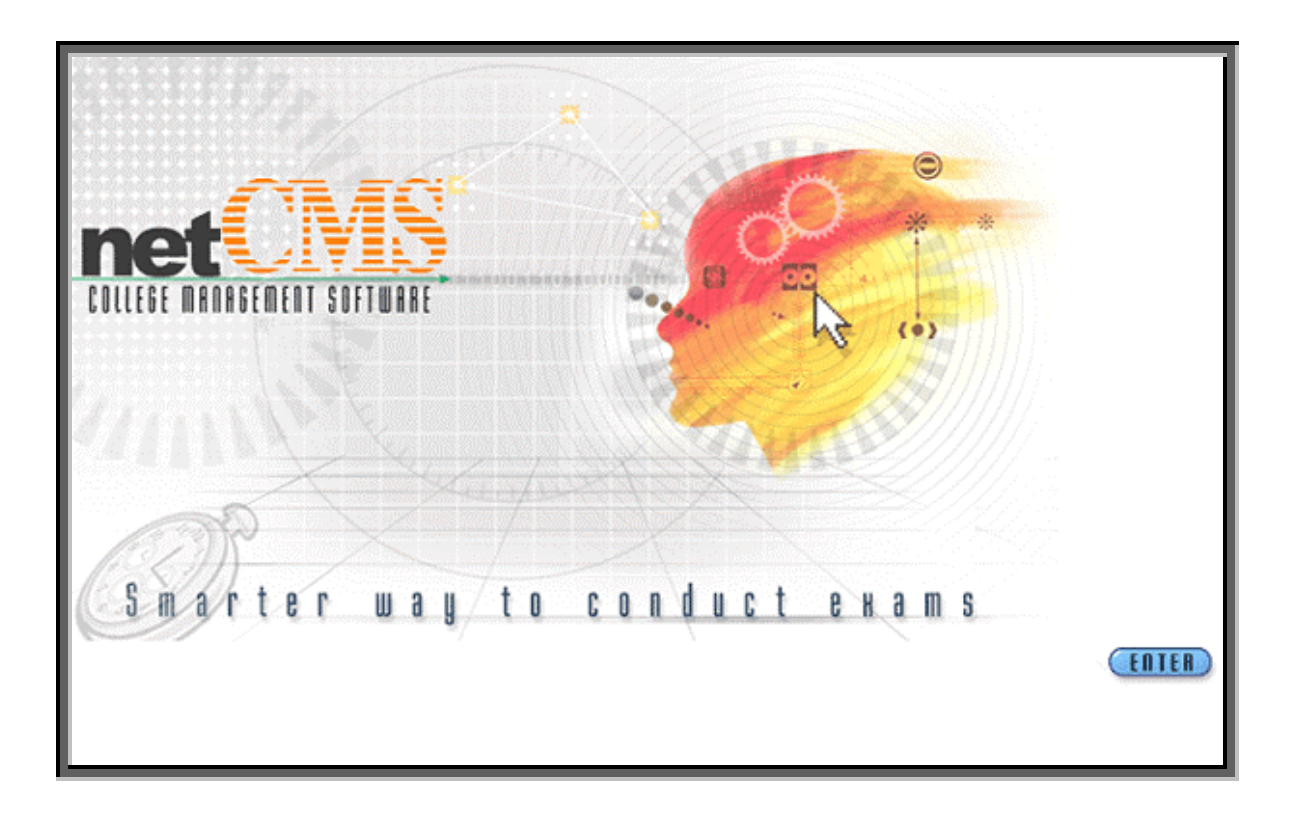

## **Description of net college management system:**

College Portal Management System, functionality has been divided into 3 main modules, they are

- ¾ **Administrator**
- ¾ **Faculty**
- ¾ **Student**

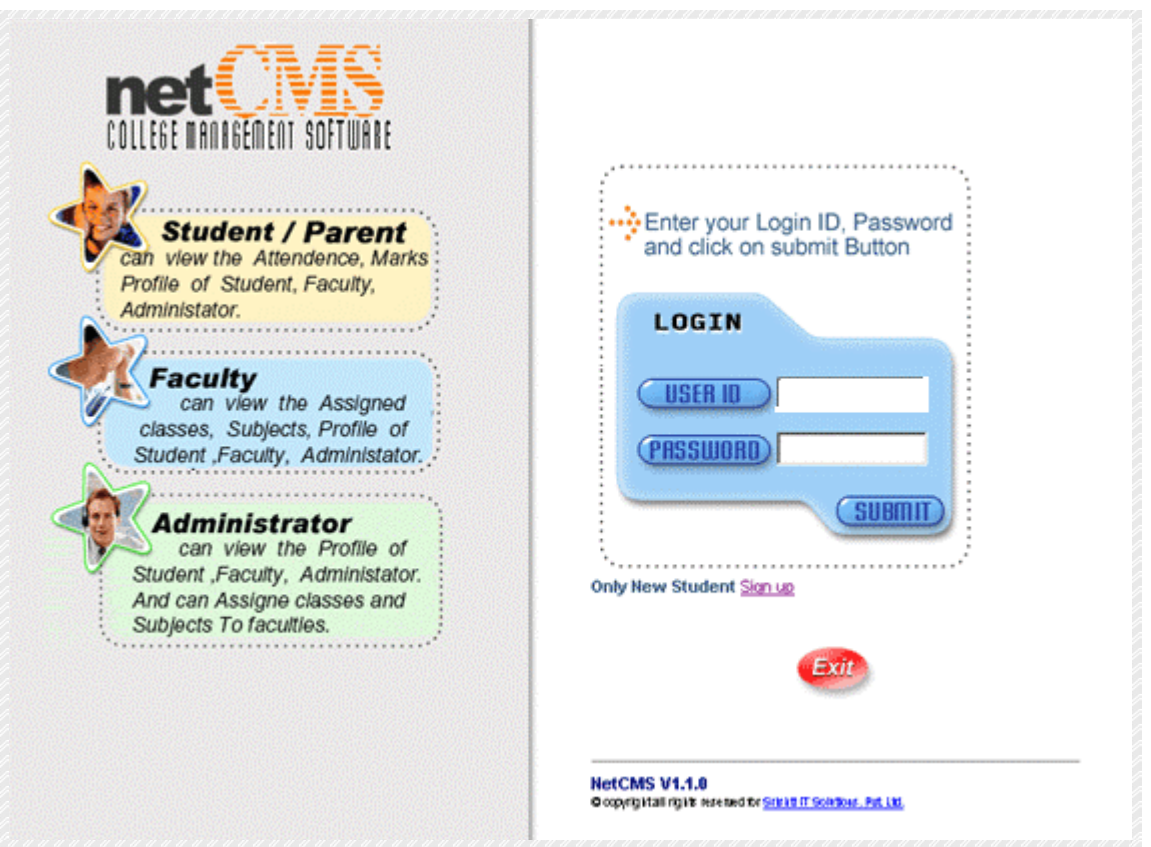

#### **Administrator:**

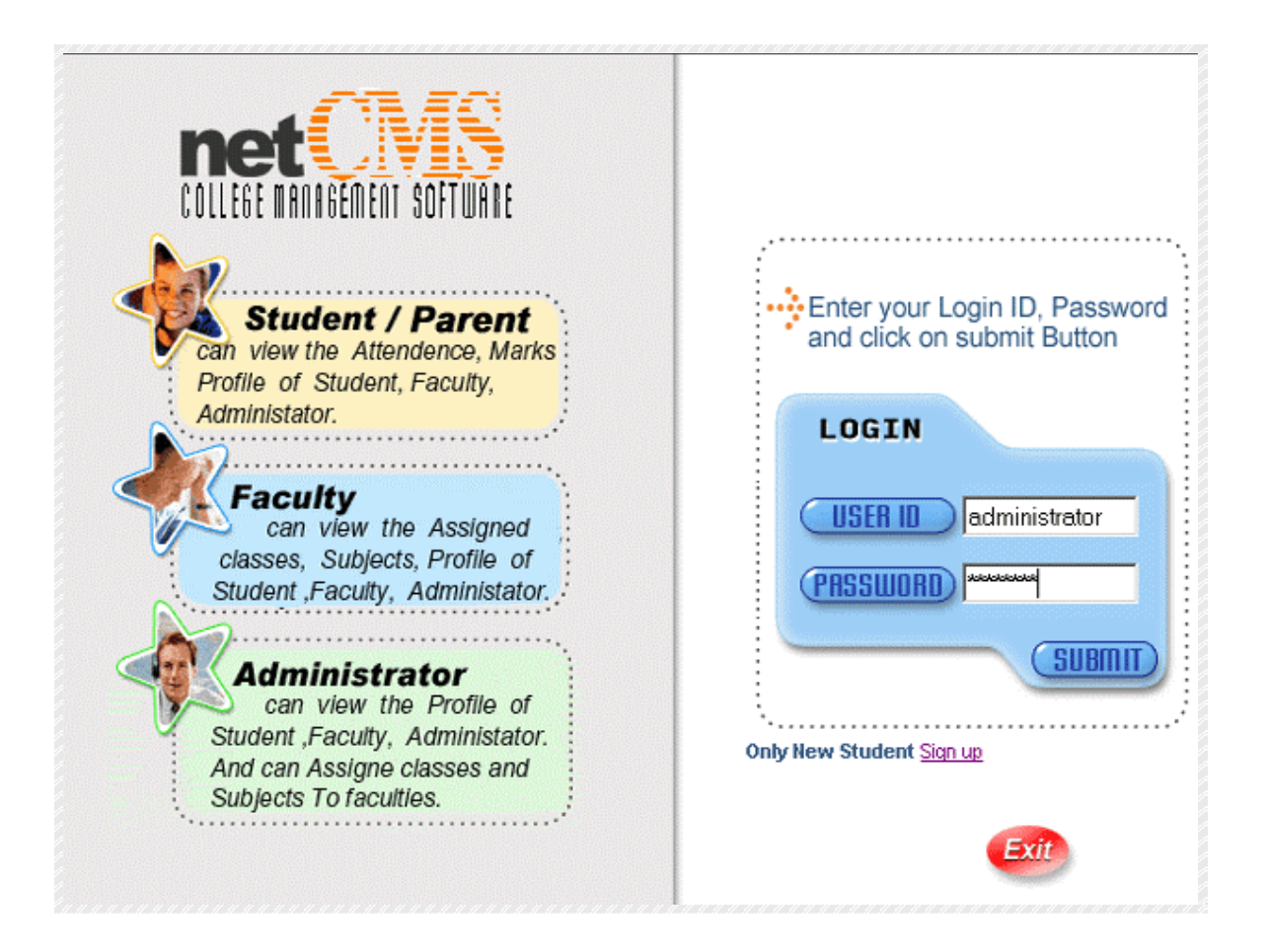

The system administrator is a wide base roll and is a super user of the system. The responsibilities of the system Administrator includes:

- 1. Maintain day-to-day operations of the system.
- 2. Creation of the users (actors) of the system including the course administrator.
- 3. Assign the subjects and classes to the faculties
- 4. (Registering the students) editing the student details.

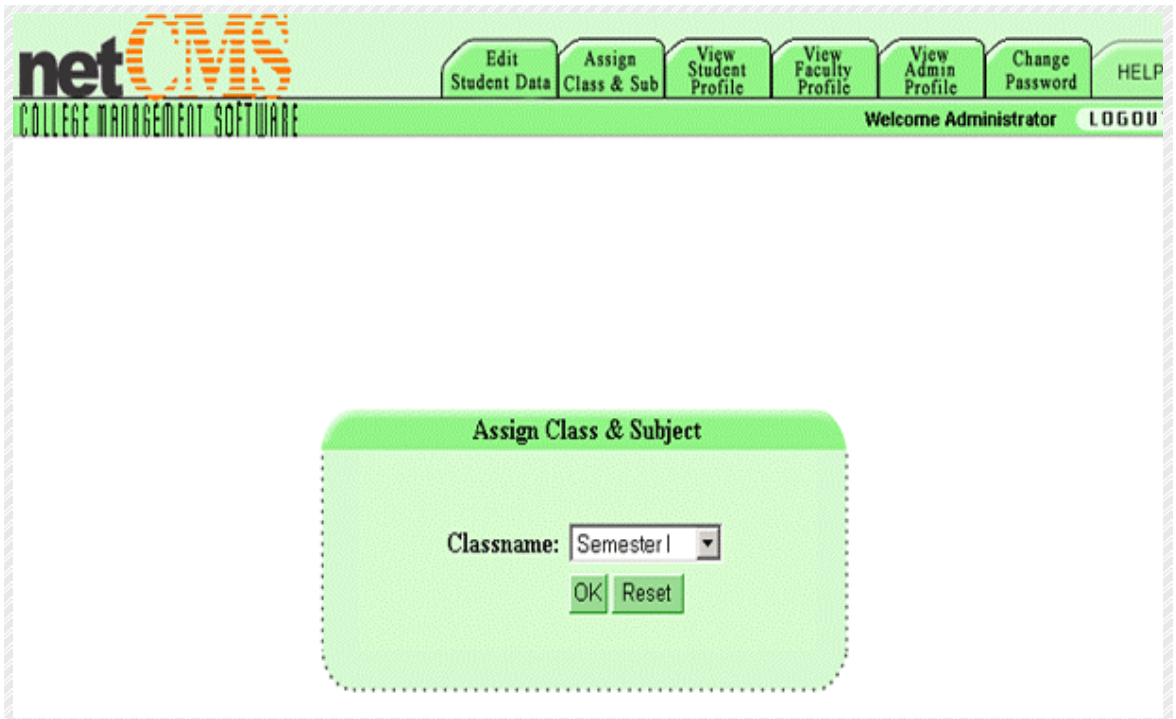

Here Administrator can assign the class and subject to each faculty.

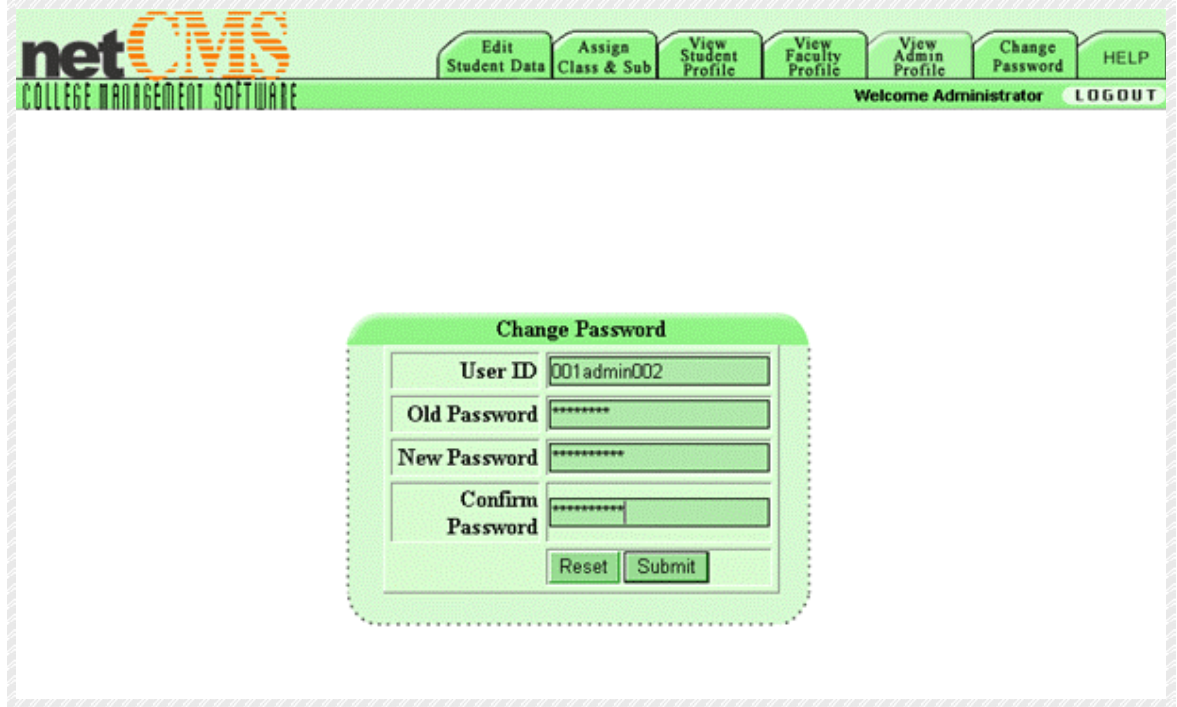

Here Administrator can change the password, view the student profile, faculty profile, and Administrator profile. And also edit the student Profile.

#### **Faculty:**

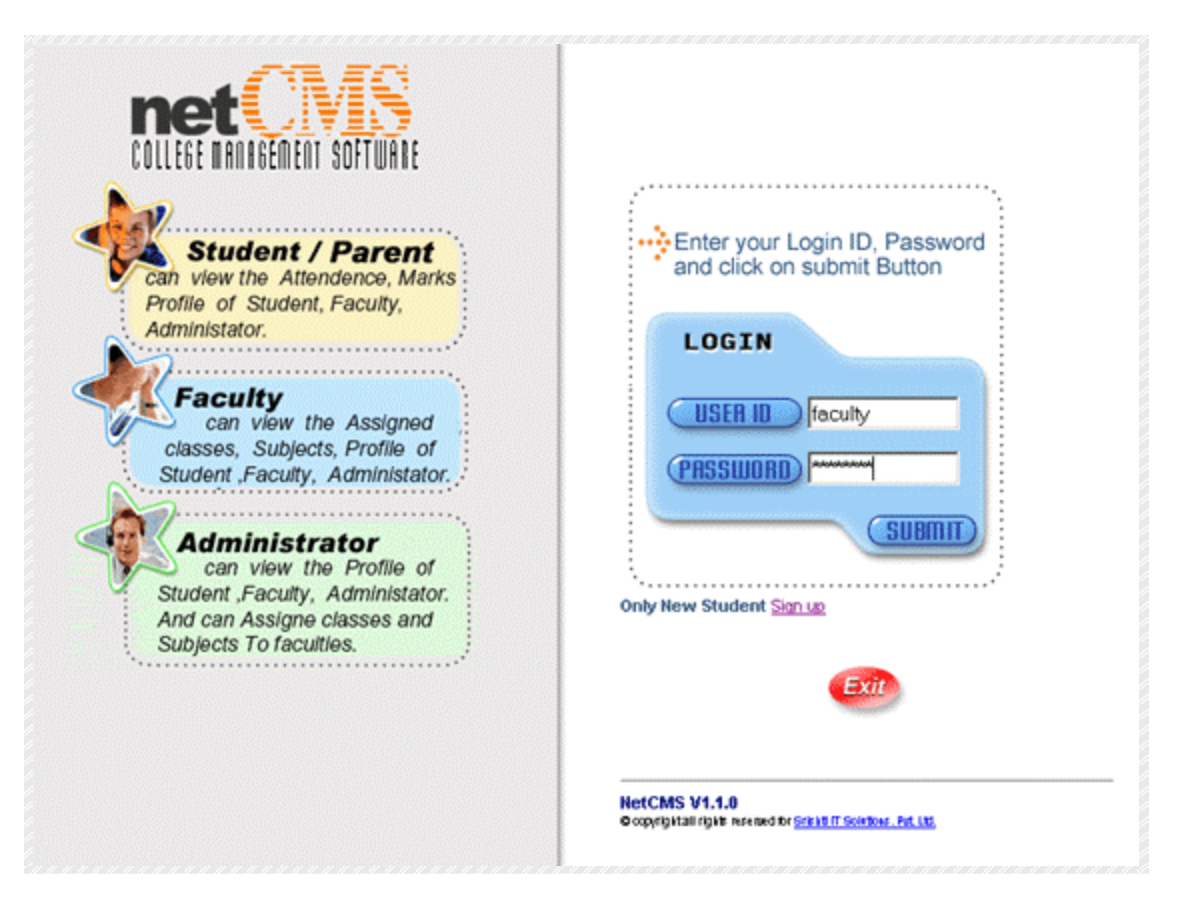

The faculty is also base role and also a user of the system. The responsibility of the faculty include:

- 1. Maintain day-to-day attendance for all classes he has taken.
- 2. Maintain the test marks as internals (internal & external Marks entry)

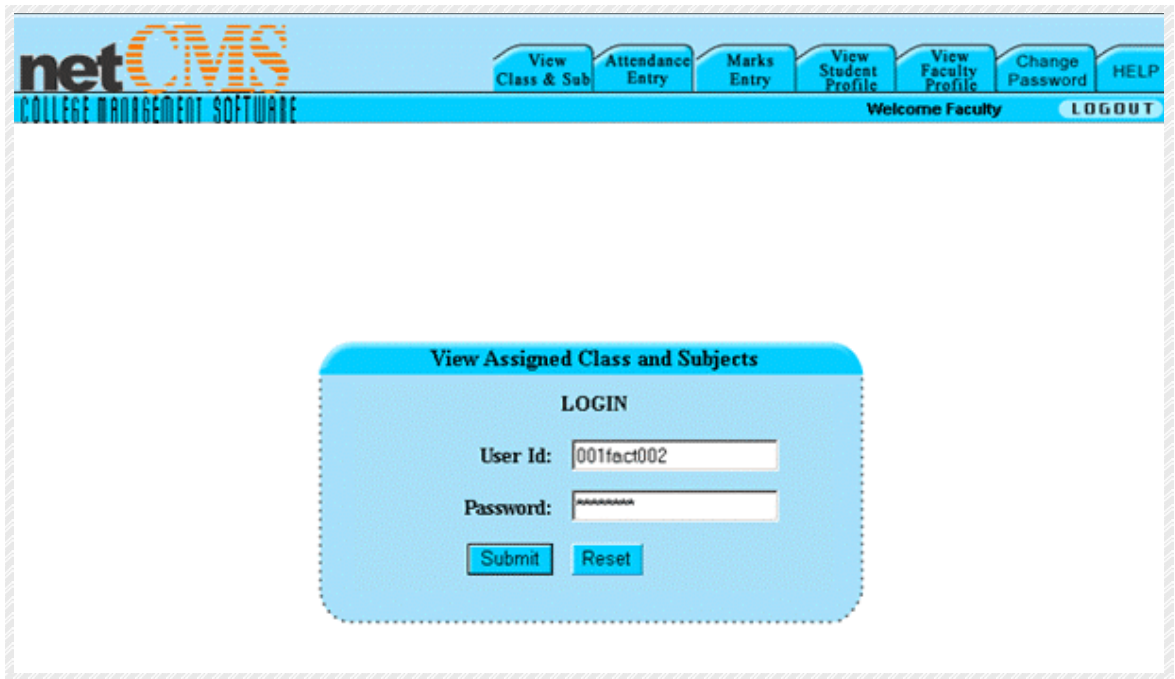

 In this module views the assigned classes, subjects, and marks profile of student, faculty administrator. By entering the password the faculties can be access Here Faculty can view the Assigned classes and subjects. And also change Password.

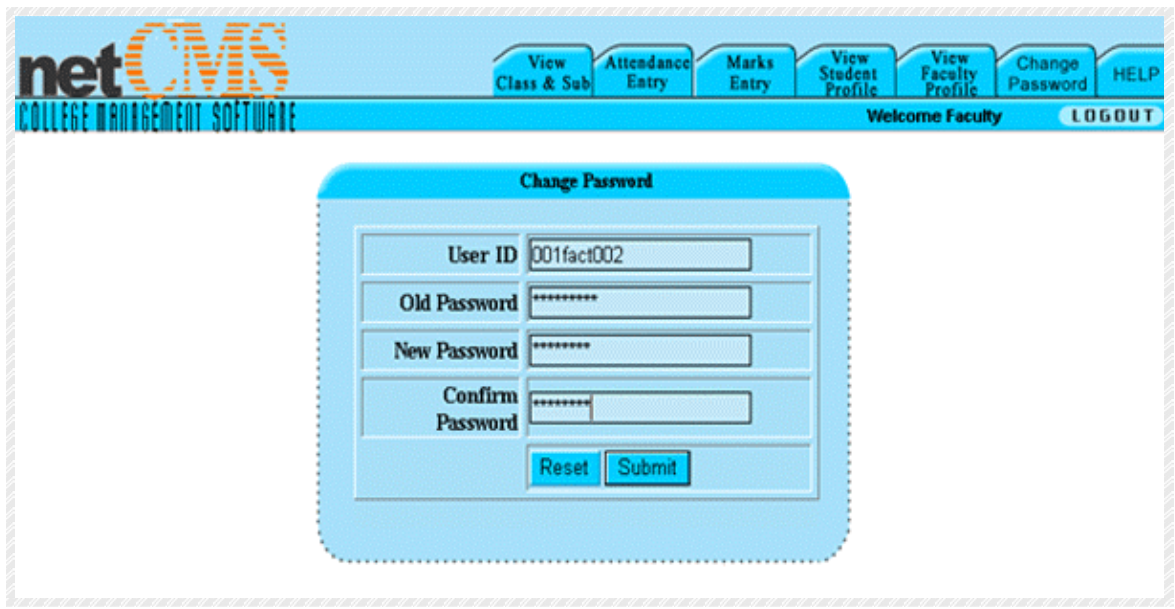

#### **Students & Parents:**

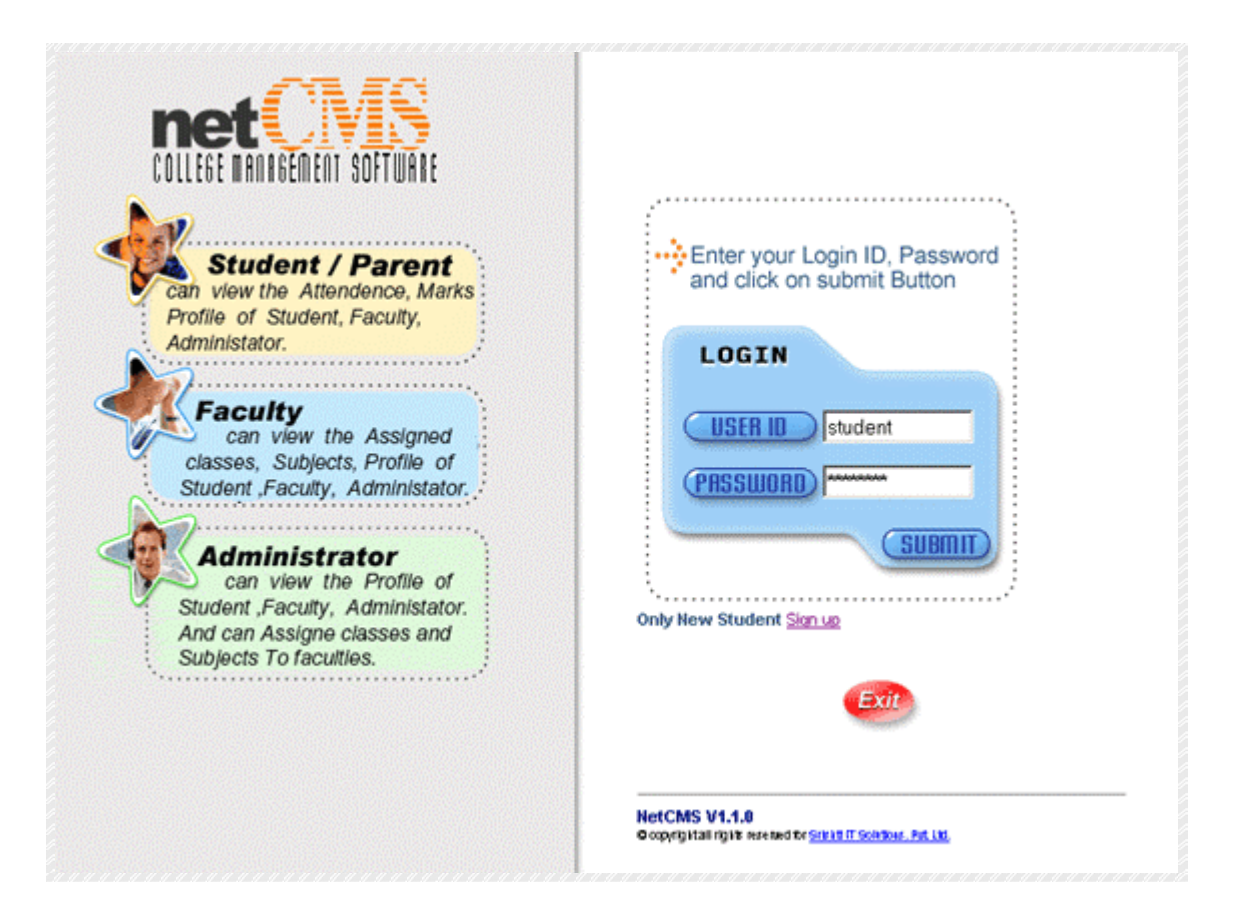

The requirements are detailed and is divided as

- Object modeling
- Dynamic modeling
- Functional modeling

The design is also an important part of any software product. The database design is normalized and the data is safe. In the data table design the student table is the parent table, and all the other tables like guardian, address1, address2 etc are the child table. Using the regno (student) we can get all the information of the student, like as we get the details of marks, attendance etc.

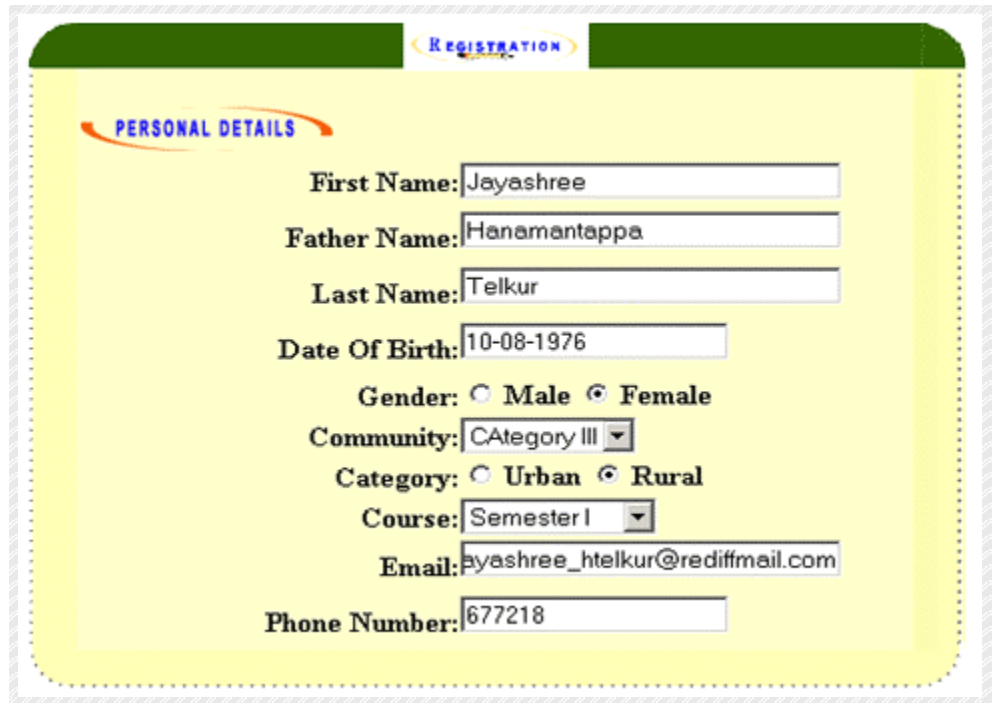

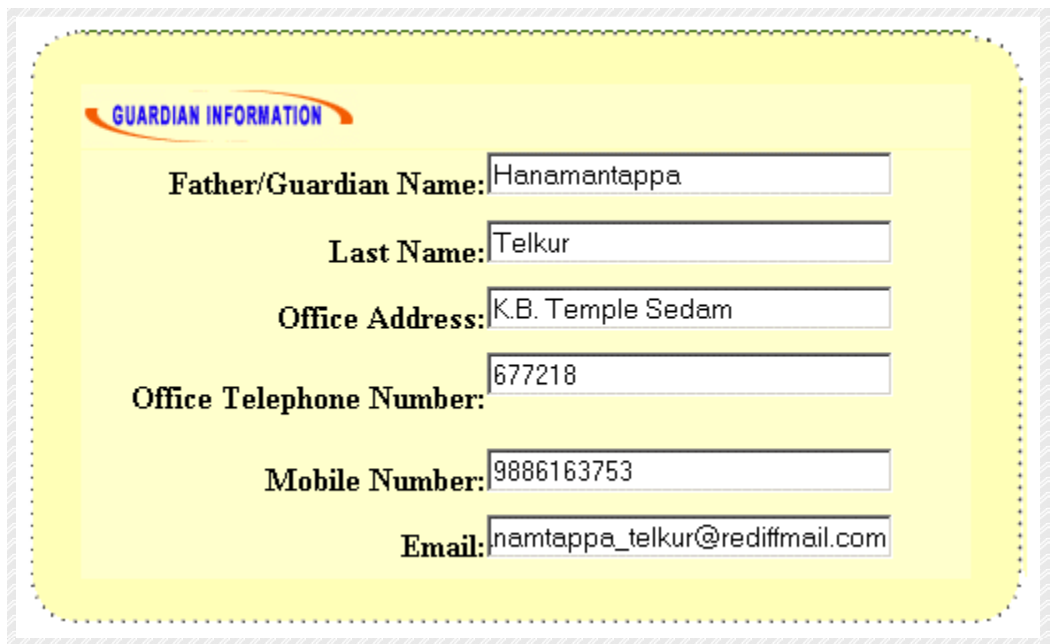

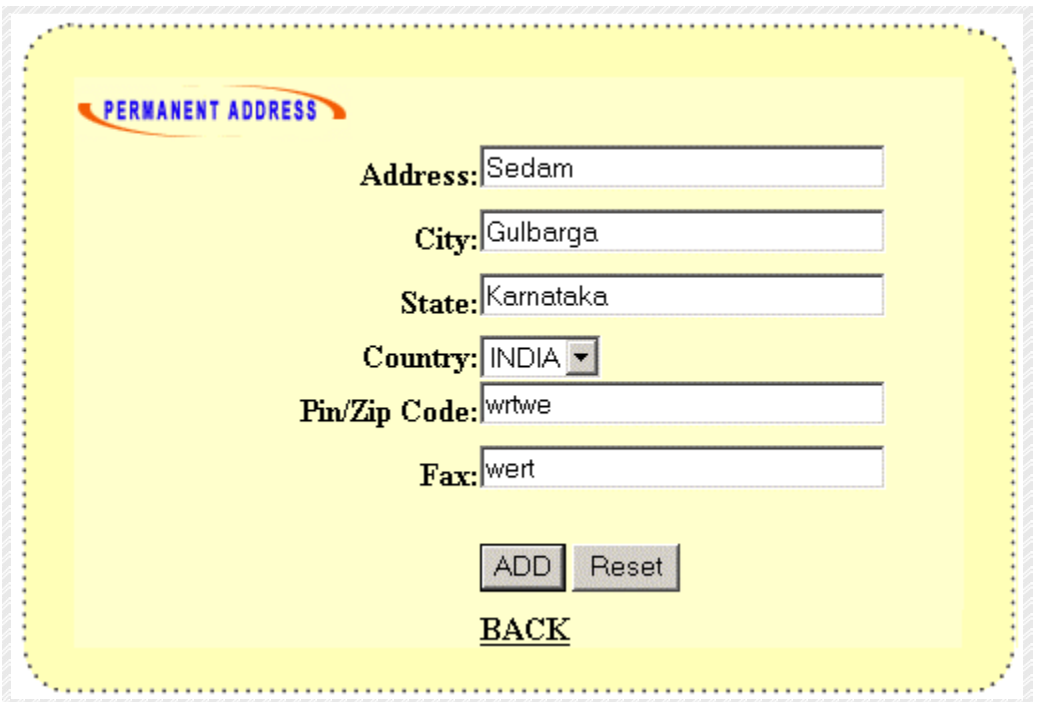

The student can register his/her details using registration page. Which is provided to them by the administrator. Once the student is successfully registered it will be automatically assigned to the individual students profile. The student/parent can view their respective profile, attendance and also marks.

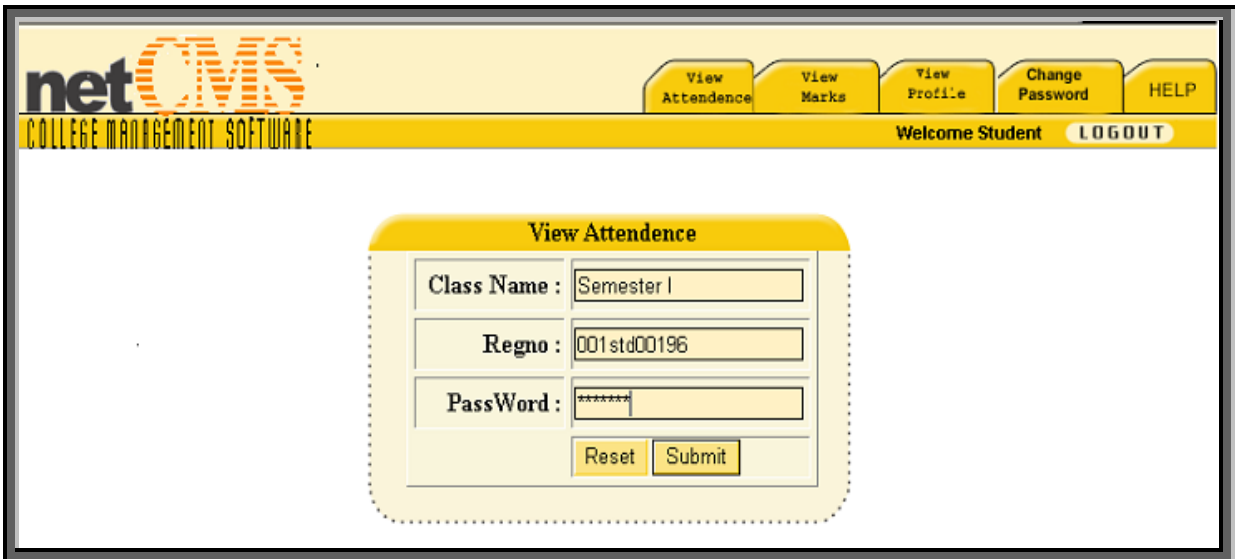

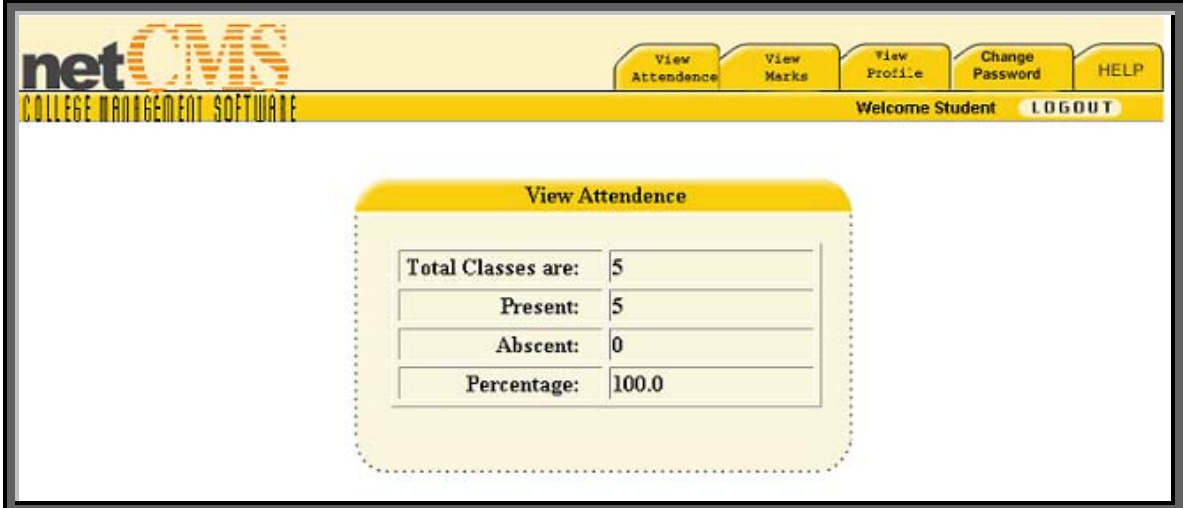

Similarly view of marks list also, by entering the semester name, registration number, and password they can view the internal or external marks lists shows for example dialog box appears like this

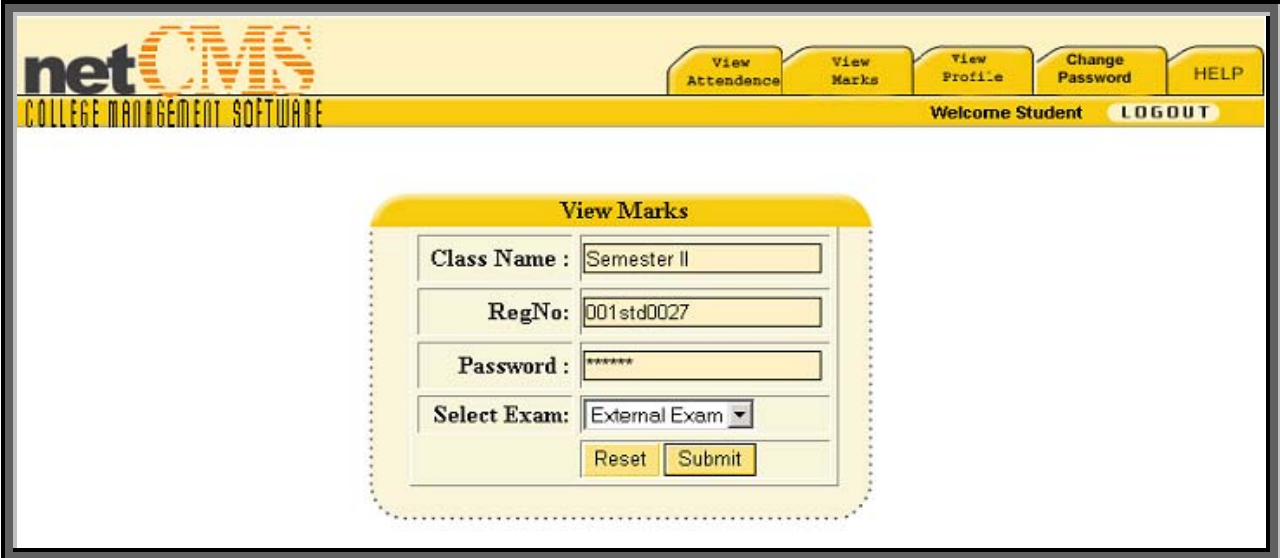

by pressing the submit button it show the selected student marks lists. Next module is student profile by entering the registration number, semester name and password it shows the student biodata like name, father name, contact number, address, and date of birth etc.

And student can also changes their password by entering the user id, old password, new password, and confirm password then pressing submit button it updates password.

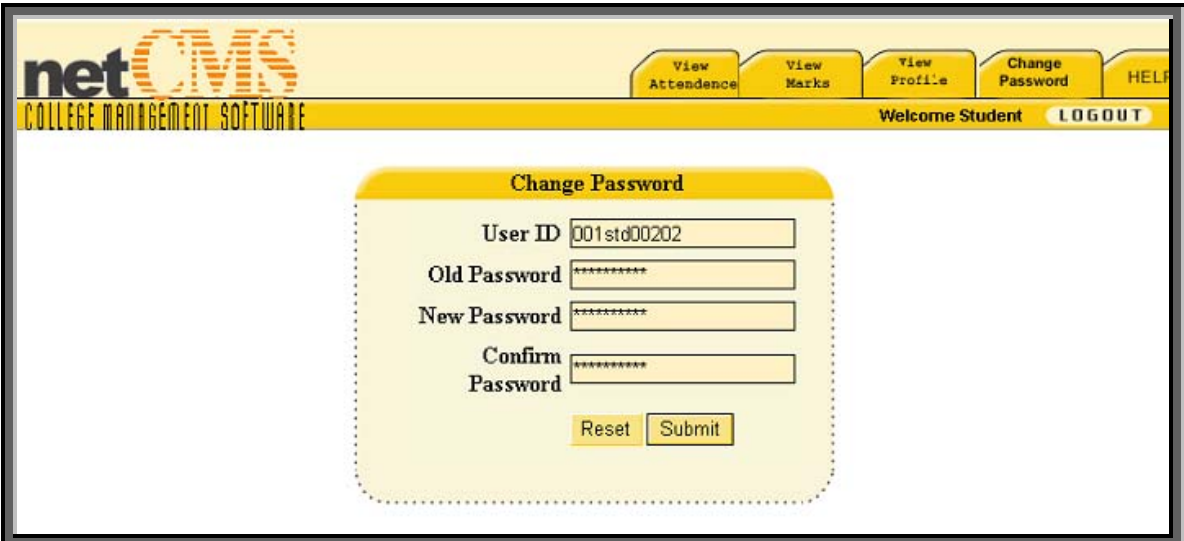

Help: In Help module we have the help option for the student module consists of the sub modules like

- $\div$  Help. About Us.
- $\frac{1}{2}$

Logout: By pressing the logout button Exit from student module and appears home page.